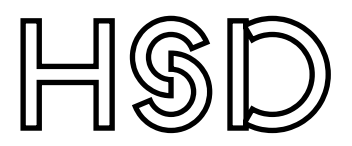

# FACHBEREICH INFORMATIK

University of Applied Sciences Düsseldorf

Bachelorarbeit im Bereich Informatik

{{ Your Project }}

Autor: Erstprüfer: Zweiprüfer: {{ Your Tester 2 }} Abgabedatum: dd.mm.yyyy

{{ Your Name }}  $\{\{\ \text{Your Tester } 1 \ \}\}\$ 

Hiermit erkläre ich, dass ich die vorliegende Arbeit selbstständig verfasst und keine anderen als die angegebenen Quellen und Hilfsmittel benutzt habe.

Alle sinngemäß und wörtlich übernommenen Textstellen aus fremden Quellen wurden kenntlich gemacht.

Düsseldorf, dd.mm.yyyy

### Abstract

Lorem ipsum dolor sit amet, consectetur adipiscing elit, sed do eiusmod tempor incididunt ut labore et dolore magna aliqua. Ut enim ad minim veniam, quis nostrud exercitation ullamco laboris nisi ut aliquip ex ea commodo consequat. Duis aute irure dolor in reprehenderit in voluptate velit esse cillum dolore eu fugiat nulla pariatur. Excepteur sint occaecat cupidatat non proident, sunt in culpa qui officia deserunt mollit anim id est laborum.

## **Inhaltsverzeichnis**

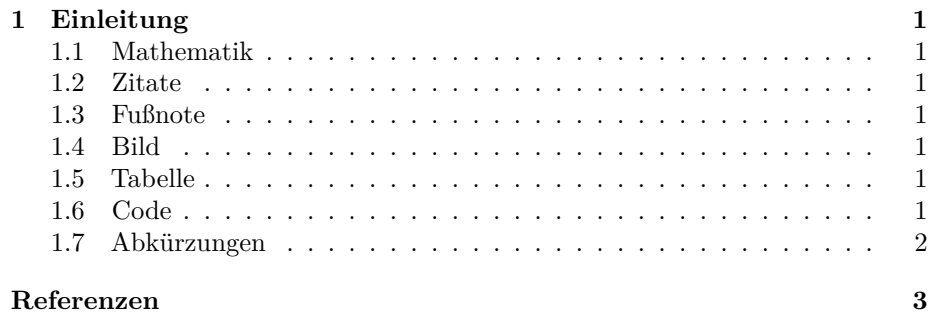

### **1 Einleitung**

#### **1.1 Mathematik**

 $f(x) = x^2$ 

#### **1.2 Zitate**

Hier steht zitierter Text [1]

#### **1.3 Fußnote**

Dies ist ein kompilzierte Passage<sup>1</sup>.

#### **1.4 Bild**

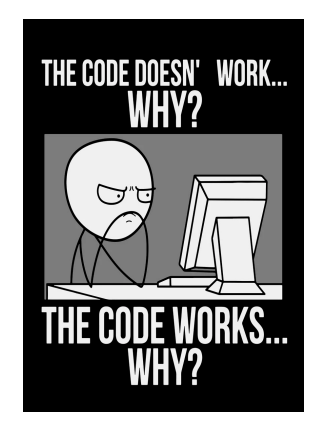

Abbildung 1: Programmers Life

Abbildung **fig:sample?** zeigt ein Bild.

#### **1.5 Tabelle**

Tabelle 1: Es ist die Mehrheit.

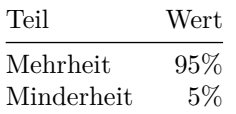

#### **1.6 Code**

```
function saySomethingFunny() {
  console.log("Sometimes I believe the compiler ignores all my comments")
}
```
<sup>1</sup>Jetzt ist es einleuchtend

#### **1.7 Abkürzungen**

Die *HSD* wurde vor etwas mehr als 50 Jahren gegründet.

Es wird ein Plugin verwendet welches es euch erlaubt Glossar einträger vorzunehmen. Sämtlich Eintärge sind vorher in die glossary.tex Datei einzutragen.

Mehr Infos dazu findet ihr unter <https://github.com/tomncooper/pandoc-gls>

## **Referenzen**

[1] K. Simpson, *You Don't Know JS Yet: Get Started*, 2. Aufl. Getipub & Leanpub, 2020.

# **Abbildungsverzeichnis**

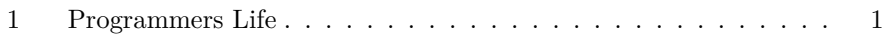

## **Tabellenverzeichnis**

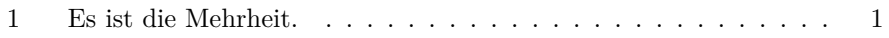

## **Glossar**

**HSD** Eine Abkürzung für die Hochschule Düsseldorf. 2

## Written in Markdown. KuhlTime/hsd-markdown-thesis

 $\Omega$ 

MIT LICENSED.